### CMSC423: Bioinformatic Algorithms, Databases and Tools Lecture 4

Perl Modules **BioPerl** Biological databases

## Writing modules

Also see: http://mathforum.org/~ken/perl\_modules.html

```
package CMSC423::ParseFasta;
BEGIN {
 use strict;
 use Exporter;
 use vars qw(@EXPORT @EXPORT_OK @ISA %EXPORT_TAGS);
 @ISA = qw(Exporter);
  @EXPORT = qw(); # variables/functions to export
}
use vars @EXPORT; # exported by default
use vars @EXPORT_OK; # can be exported
```
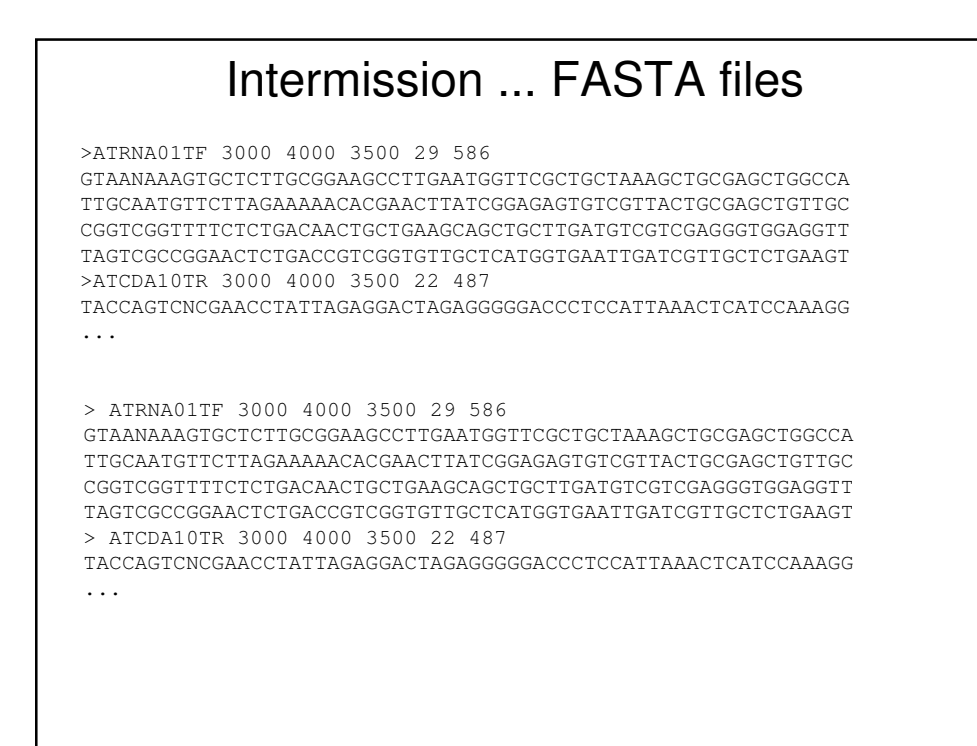

### Writing modules ... cont

```
sub new () # create a new instance of the "object"
{
 my $pkg = shift; # CMSC423::ParseFasta
 my $file = shift; # first parameter – file to read
 my $linesep = shift; # second parameter – end of line char
 my \text{self} = \{\}; # point to current object
 bless $self; # tell object self it belongs to package
  # record parameters into object
  $self->{file} = $file;$self->{linesep} = ''; # by default return one line$self->{linesep} = $linesep if defined $linesep;
  # create a buffer and read one line from file
  $self->{buffer} = <$file>;
  if (! defined $self->{buffer}) { 
   print STDERR "File empty\n";
   return undef;
  }
```

```
Writing modules ... cont
  if ($self->{buffer} !~ /^>/){
   print STDERR "File doesn't start with a header\n";
    return undef;
  }
 chomp $self->{buffer}; # clean up end-of-line character
 return self;
} # new
sub GetRecord()
{
 my $self = shift;
 my $head; # header information
 my $data; # actual sequence
 if (! defined $self->{buffer} || $self->{buffer} !~ /^>/){
   return (); # something's wrong... just bail
  }
```

```
Writing modules ... cont
  $head = $self->{buffer};# we make sure that we always leave
                         # header of the next object in buffer
  $head =~ s/^{\sim} >//; # get rid of initial >
  $self->{buffer} = <$self->{file}>; # read one more line
 chomp $self->{buffer};
 while (defined $self->{buffer} && $self->{buffer} !~ /^{\sim}/)
  { # while we read non-header lines
    $data .= $self->{buffer} . $self->{linesep}; # add to data
    $self->{buffer} = $self->{file}>; # read another line
   chomp $self->{buffer} if (defined $self->{buffer});
  }
 return ($head, $data);
} # GetRecord
END { }
1; # end of package
```
### Using our module

```
#!/usr/bin/perl
open(IN, $ARGV[0]) || die ("cannot open $ARGV[0]: $!\n");
my $fastaReader = new AMOS:: ParseFasta(\*IN);
# my $fastaReader = new AMOS::ParseFasta(\*IN, "\n");
# my $fastaReader = new AMOS::ParseFasta(\*IN, ",");
if (! defined $fastaReader){
 die ("Bad reader\n");
}
while (\text{}\$head, \$body) = $fr->GetRecord())print "Header $head\n";
 print "Body $body\n";
}
exit(0);
```
#### WWW.BIOPERL.ORG • A set of Perl modules ("objects") and functions for handling biological data use Bio::Seq; use Bio::SeqIO; # create a sequence object of some DNA my \$seq = Bio::Seq->new(-id => 'testseq', -seq => 'CATGTAGATAG'); # print out some details about it print "seq is ", \$seq->length, " bases long\n"; print "revcom seq is ", \$seq->revcom->seq, "\n"; # write it to a file in Fasta format my \$out = Bio::SeqIO->new(-file => '>testseq.fsa', -format => 'Fasta'); \$out->write\_seq(\$seq);

# ParseFasta in Bio::Perl

```
use Bio::Seq;
use Bio::SeqIO;
$in = Bio::SeqIO->new(-file => "inputfilename",
                      -format => 'Fasta');
while ( my $seq = $in->next_seq() ) {
print "Header ", $seq->display_id(), "\n";
 print "Body ", $seq->seq(), "\n";
}
```
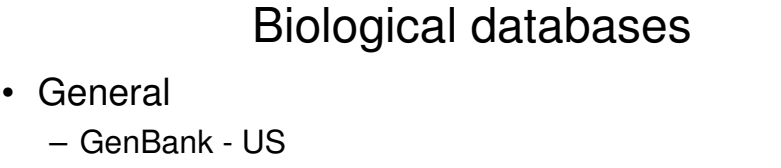

- EMBL Europe
- Specialized by data type
	- NCBI Trace Archive raw sequencing data
	- SwissProt curated protein information
	- KEGG biological pathways
	- Gene Expression Omnibus microarray data
- Specialized by organism
	- ZFIN zebrafish
	- SGD yeast
	- WormBase worms

# What data gets stored?

#### • DNA

- string of letters
- quality information, maybe chromatograms
- location of genes (ranges along a chromosome)
- Proteins
	- string of letters
	- protein domains
	- 3D coordinates of each atom
- Pathways
	- graph of interactions between genes

For all – often store link to scientific articles related to data